## Network Services

#### Network Services

### UVicNet

### BCNet / CA\*Net

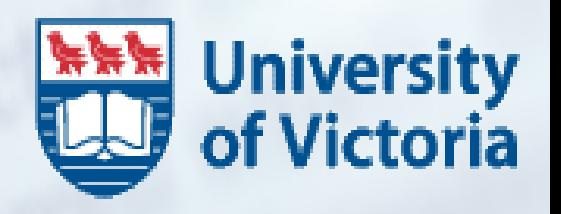

# Who am I?

### UVic BSc, CSC (1987)

### ■ Worked in IT/Telecom since

- Industrial process control
- **Desktop support**
- Unix systems support
- Network management systems (large)
- UVic Network Services (2004)
- Mgr of NETS (2006)

# Network Services Team

### **20 people**

### ■ 3 teams

- Development & Network Security
- **Implementation**
- **Operations**

#### ■ We manage UVicNet from the ground up https://nets.uvic.ca/staff.html

## BCNet

**Our connection to the world: Universities & Research (ORAN)** ■ high-speed optical network ■ Commercial Internet ("buying club") **Partners:** UBC, SFU, UVic **BCIT, UNBC, TRU, RRU** 

http://www.bc.net

# BCNet - History

#### ■1988  $\blacksquare$  UBC  $\leftrightarrow$  U of Washington: 9600 bps

#### ■2003  $\blacksquare$  Vic  $\leftrightarrow$  Van: 1Gbps User-controlled light-paths

### ■2007  $\blacksquare$  Vic  $\leftrightarrow$  Van: 10Gbps (more) User-controlled light-paths

## BCNet & CA\*Net4

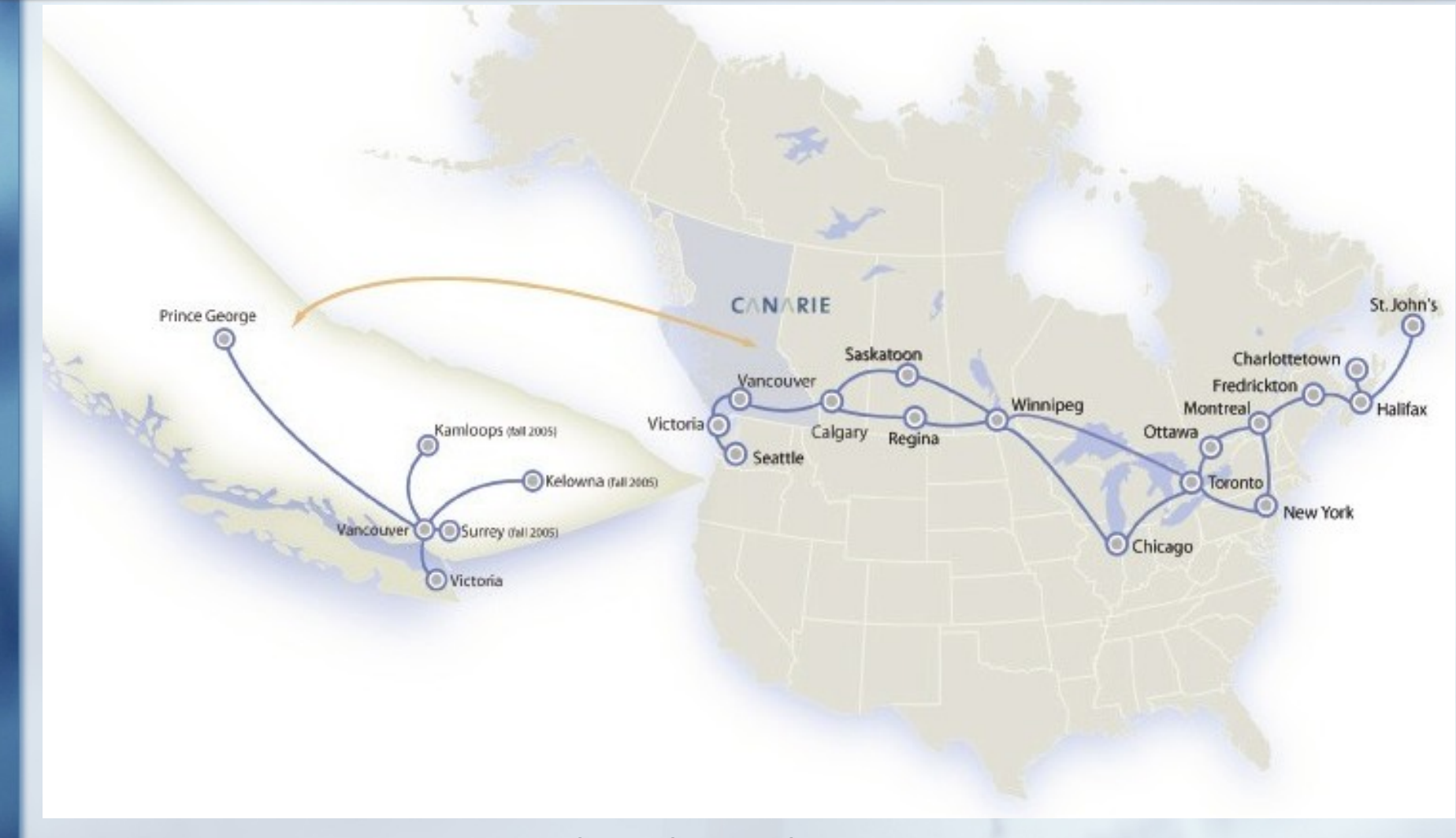

### Ca\*Net4

- Industry Canada: CANARIE (1993)
- **Links regional ORANs:** 
	- **BCNet, Netera, SRNet, MBNet, ORION,** RISQ, …
- **Links to international R & E networks**

http://www.canarie.ca/canet4

http://www.startap.net/starlight/NETWORK

# BCNet - History

#### ■2007  $\blacksquare$  Vic  $\leftarrow$   $\rightarrow$  Van: 10Gbps (more) User-controlled light-paths

## ROADM

### CANARIE, BCNet, Netera

- $\blacksquare$  DWDM Calgary  $\rightarrow$  Seattle, via southern BC
- 72 channels @10G
- Multiple add/drop locations
- May 10, 2007 **Network Services, UVicNet, Ca\*Net** Initial deployment: ■4 for CANARIE ■1 for BCNet Upgrade switching to 10G-capable

## ROADM

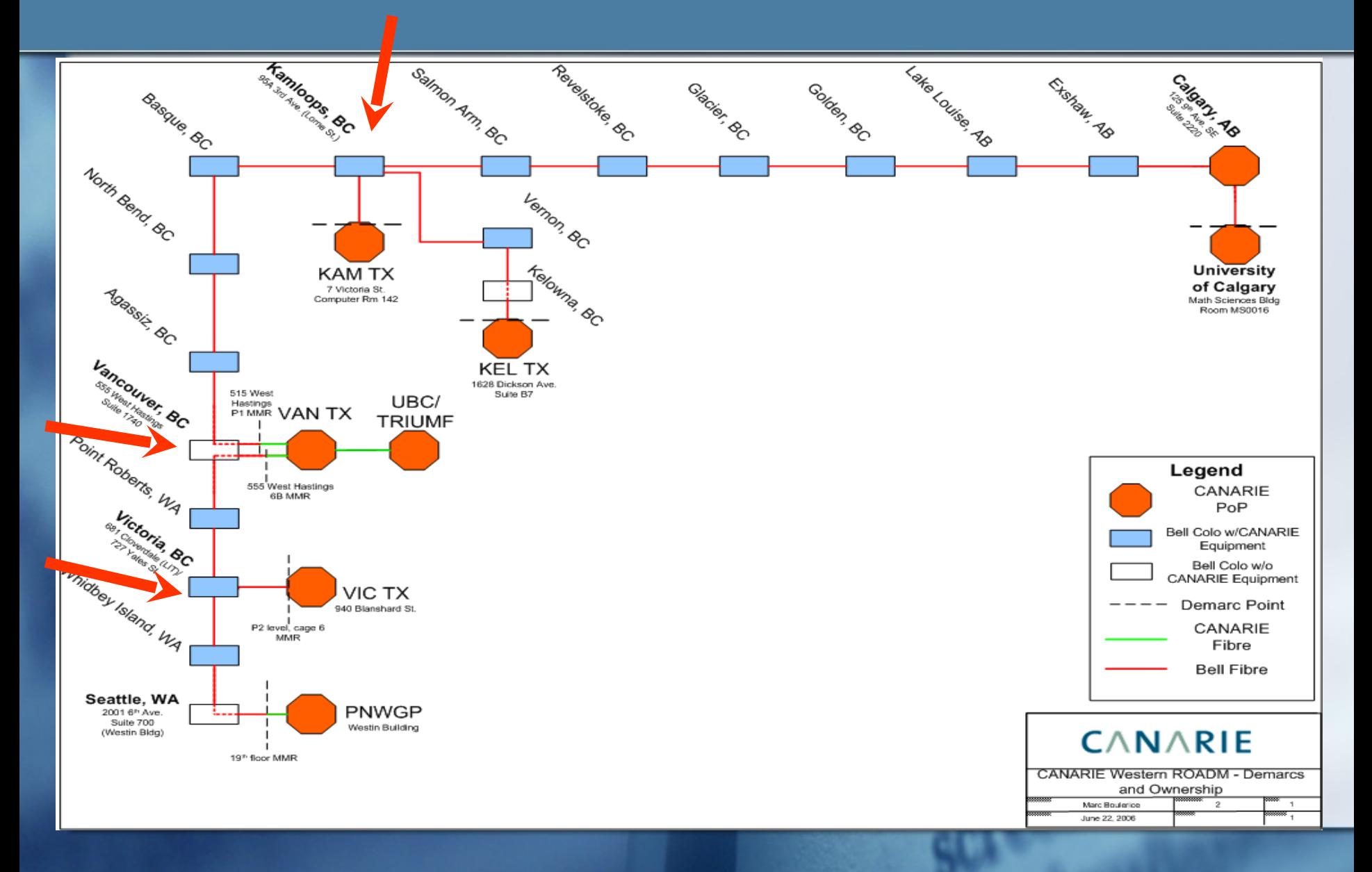

# International Connections

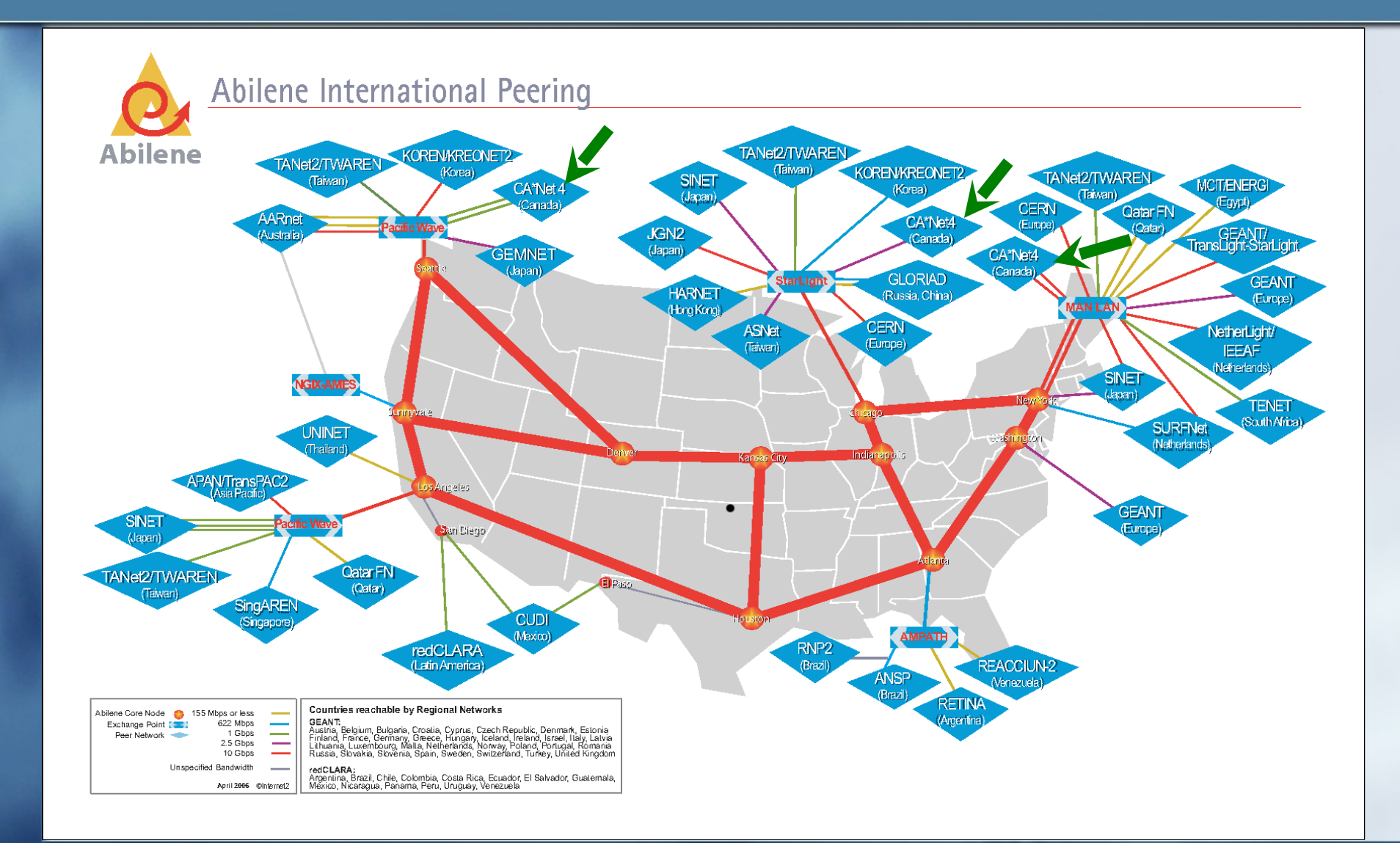

## UVicNet – 50,000' View

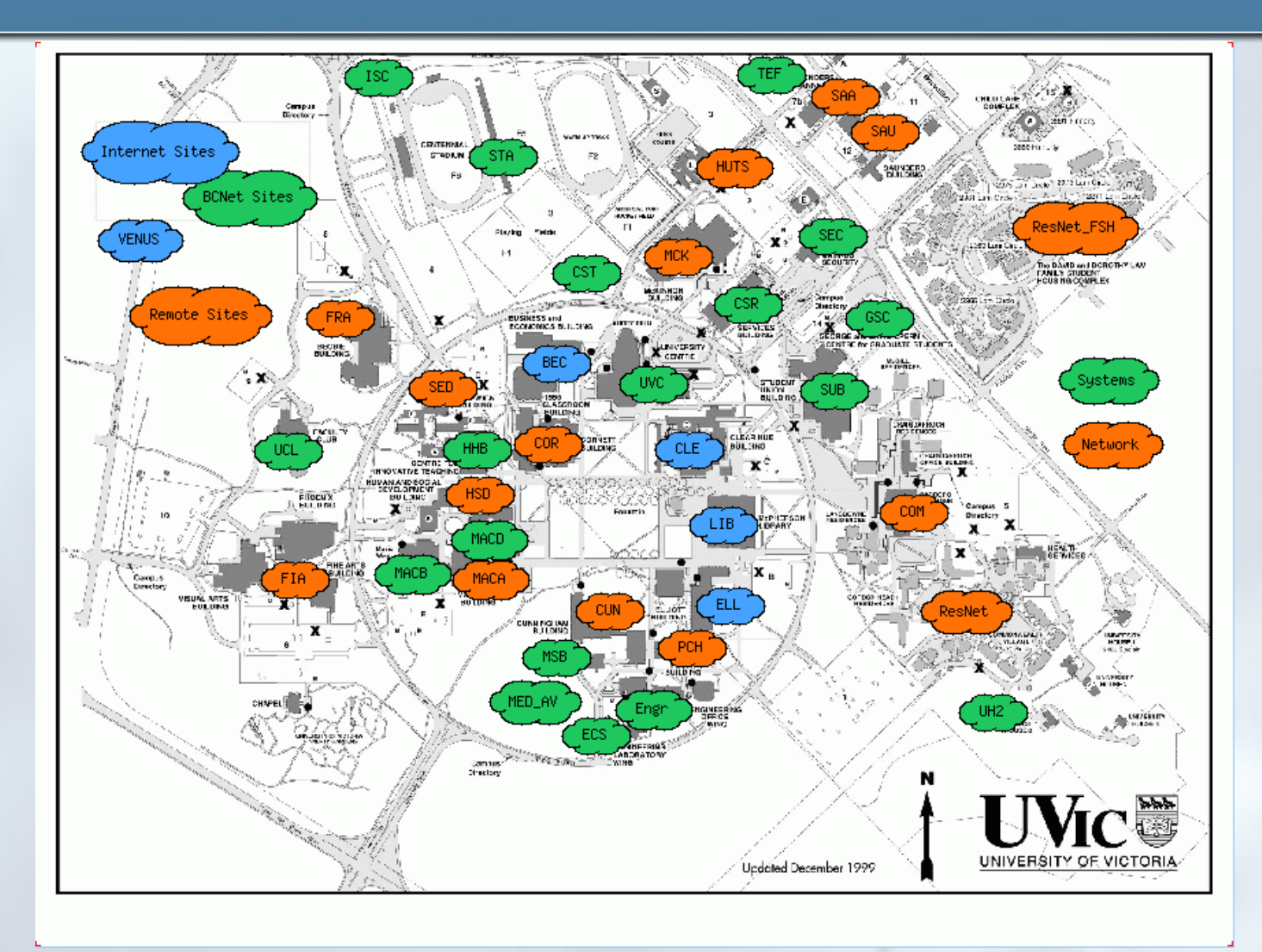

# UVicNet Facts & Figures

### ■ (main campus only)

- 5,000 telephone lines (excl. Res)
	- Medium sized Nortel PBX (old technology)
	- **Project to evaluate Voice/IP underway**
- 15,000 data ports (excl. Engr/CSC)
- ■700km of fibre optics (350 laps of Ring Road)

#### https://nets.uvic.ca

# UVicNet Structure

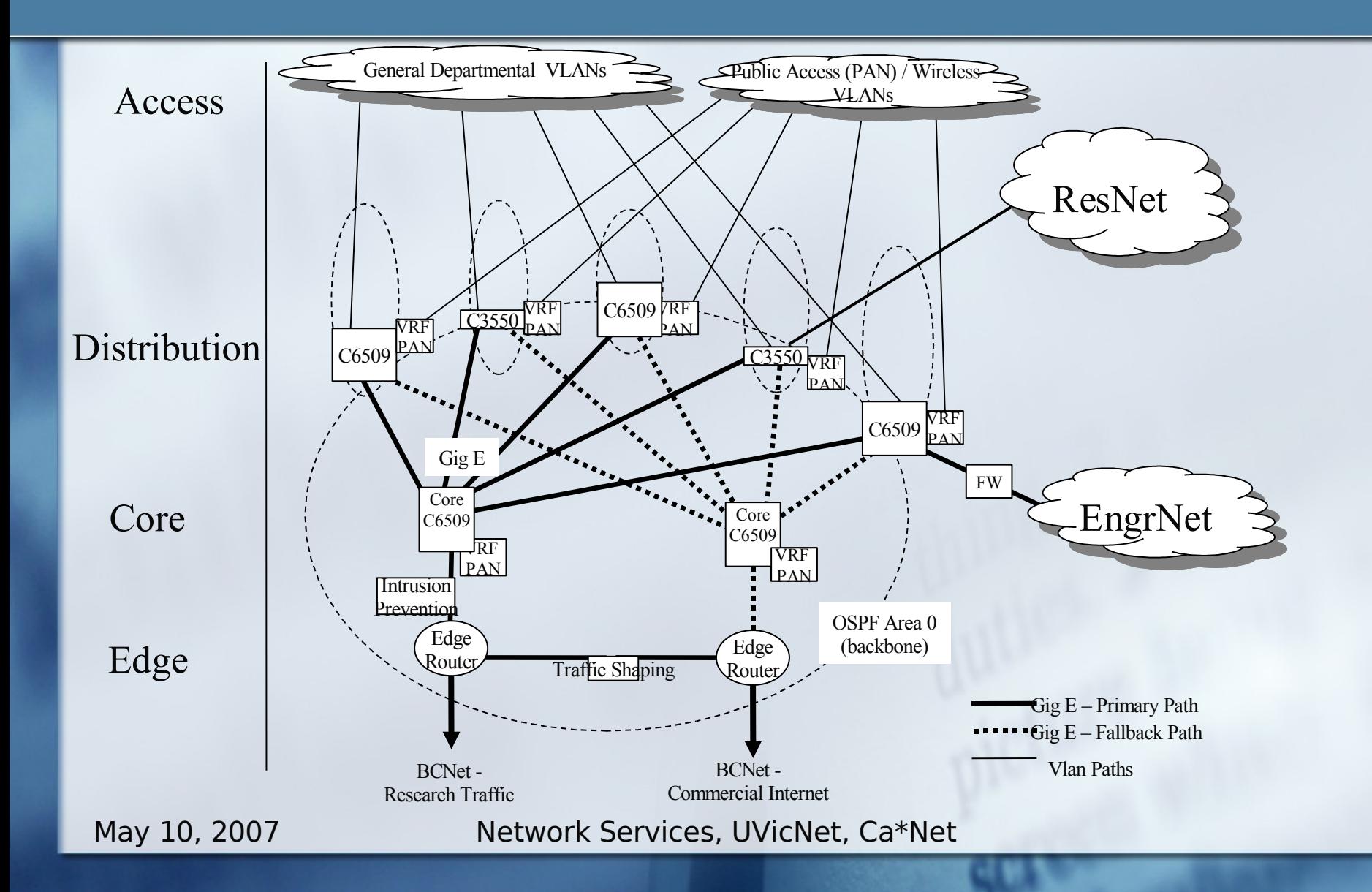

# Hardware

### ■99.9% Cisco

- Switch/routers  $(-600)$
- $\blacksquare$  wireless access points (~300)
- **Other vendors for "point" solutions:** 
	- **PacketTeer for traffic shaping (Internet)**
	- McAfee Intrusion Prevention
	- **F5 Load Balancer**
	- Intel servers (DNS, DHCP, Management apps, …)

# **Software**

■ Cisco ■ IOS (Internetwork Operating System) **Intel servers** 

- Mostly linux
- **Some Windows**
- Others
	- **Proprietary, based on Windows or \*nix** variant

# Making Connections

**Access methods**  $10/100$  wired ethernet  $\rightarrow 10/100/1000$ ■802.11b/g wireless **Backbone**  $\blacksquare$  1 GigE  $\rightarrow$  10 GigE Light-paths ■ http://www.canarie.ca/canet4/uclp

# Surfing 101

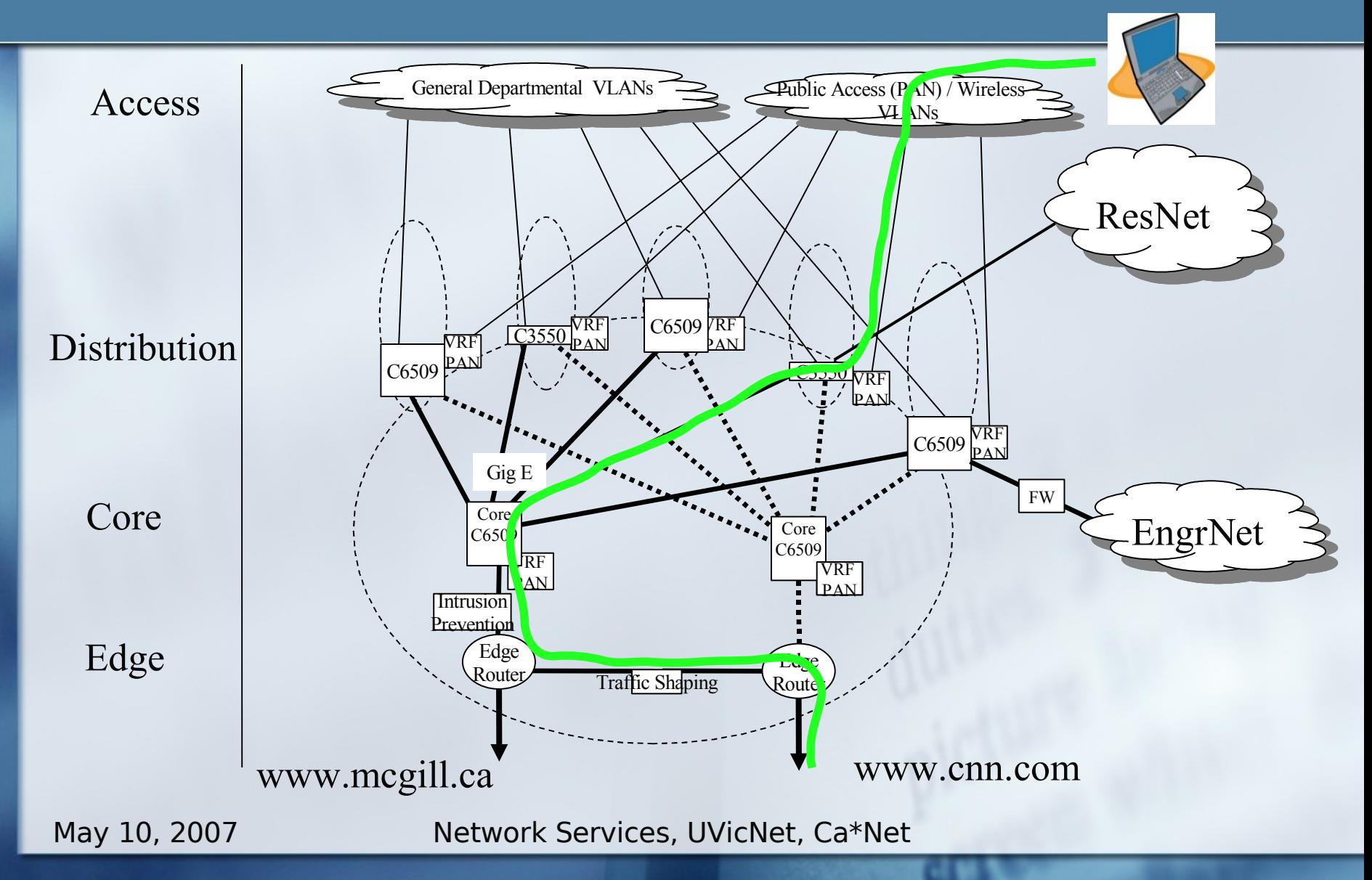

### Traceroute -ORAN

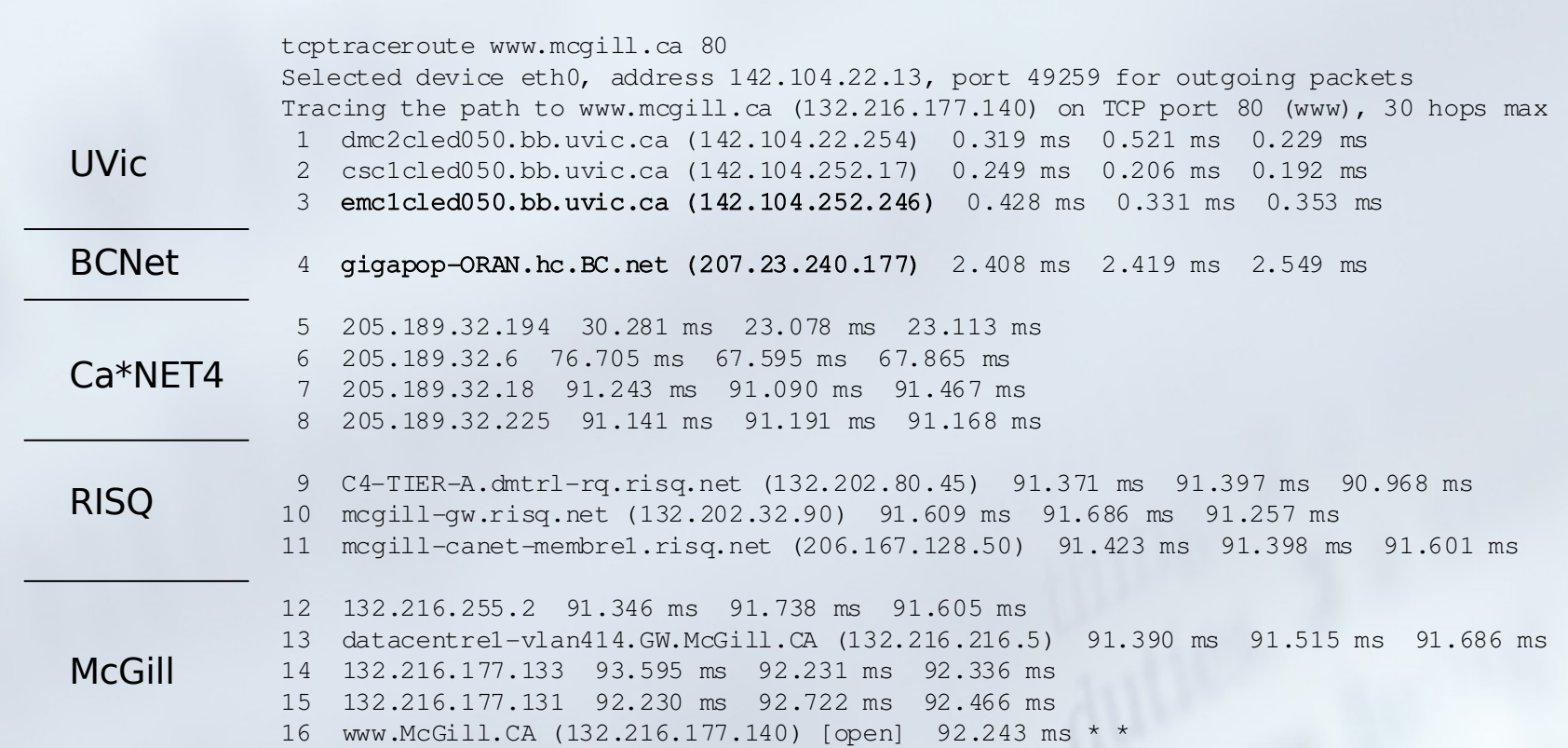

### Traceroute - Internet

tcptraceroute www.cnn.com. 80 Selected device eth0, address 142.104.22.13, port 34717 for outgoing packets Tracing the path to www.cnn.com.  $(64.236.91.24)$  on TCP port 80 (www), 30 hops max 1 dmc2cled050.bb.uvic.ca (142.104.22.254) 0.276 ms 0.187 ms 0.181 ms 2 csc1cled050.bb.uvic.ca (142.104.252.17) 0.238 ms 0.208 ms 0.211 ms 3 emc1cled050.bb.uvic.ca (142.104.252.246) 0.441 ms 0.405 ms 0.325 ms 4 emc1corb115.bb.uvic.ca (142.104.250.37) 0.827 ms 0.550 ms 0.480 ms 5 UVicB-Policy1.VICTX.BC.net (207.23.241.221) 1.118 ms 0.952 ms 0.967 ms 6  $radcv-qe3-2-11.qv. big pipeline.com (64.251.72.41) 1.061 ms 1.024 ms 1.125 ms$ 7 rd1cv-qe3-2.qv.shawcable.net (66.163.72.9) 1.049 ms 1.510 ms 0.797 ms 8 rd2cv-ge1-0-0.gv.shawcable.net (66.163.72.6) 1.100 ms 0.940 ms 0.797 ms 9 rc1wt-pos3-0-0.wa.shawcable.net (66.163.77.182) 3.169 ms 3.195 ms 3.745 ms 10 rc2wt-ge3-0-0.wa.shawcable.net (66.163.68.5) 3.583 ms 3.458 ms 3.423 ms 11 rc1sj-pos0-0.cl.shawcable.net (66.163.77.70) 24.315 ms 24.600 ms 24.165 ms 12 rc2sj-qe1-0-0.cl.shawcable.net (66.163.67.102) 24.740 ms 24.773 ms 24.237 ms 13 pop2-sjg-P3-2.atdn.net (66.185.150.109) 24.282 ms 24.008 ms 24.203 ms 14 bb1-sjg-P1-0.atdn.net (66.185.150.96) 24.916 ms 24.635 ms 24.410 ms  $15 + * * *$ 16 \* pop1-ash-S0-1-0.atdn.net (66.185.144.33) 82.904 ms 83.100 ms 17 dar1-mtc-S1-0-0.atdn.net (66.185.151.102) 83.763 ms 83.751 ms 84.080 ms  $18 + * * *$ 

19 www.cnn.com (64.236.91.24) [open] 84.612 ms 83.125 ms \*

### Traceroute vs TCPtraceroute

traceroute www.cnn.com.

traceroute: Warning: www.cnn.com. has multiple addresses; using 64.236.16.20 traceroute to www.cnn.com (64.236.16.20), 30 hops max, 40 byte packets 1 dmc2cled050.bb.uvic.ca (142.104.22.254) 0.242 ms 0.215 ms 0.187 ms 2 csc1cled050.bb.uvic.ca (142.104.252.17) 0.264 ms 0.216 ms 0.199 ms 3 emc1cled050.bb.uvic.ca (142.104.252.246) 0.631 ms 0.564 ms 0.604 ms 4 emc1corb115.bb.uvic.ca (142.104.250.37) 0.903 ms 1.165 ms 0.899 ms 5 UVicB-Policy1.VICTX.BC.net (207.23.241.221) 1.193 ms 1.172 ms 0.902 ms 6  $radcv-qe3-2-11.qv.biqpipeinc.com (64.251.72.41) 1.253 ms 1.277 ms 3.350 ms$ 7 rd1cv-ge3-2.gv.shawcable.net (66.163.72.9) 1.461 ms 1.585 ms 1.263 ms 8 rc1bb-pos4-0-0.vc.shawcable.net (66.163.77.185) 3.154 ms 3.194 ms 3.272 ms 9 rc1ar-pos14-0.ed.shawcable.net (66.163.76.162) 18.222 ms 18.103 ms 18.316 ms 10 rc1sc-pos11-0-0.wp.shawcable.net (66.163.77.189) 35.442 ms 38.006 ms 35.800 ms 11 rc2nr-ge12-0-0.wp.shawcable.net (66.163.73.169) 35.012 ms 34.938 ms 35.194 ms 12 rc2ch-pos1-0-0.il.shawcable.net (66.163.77.94) 53.579 ms 52.991 ms 53.228 ms 13 rc2as-pos0-0.vx.shawcable.net (66.163.77.66) 71.037 ms 70.534 ms 70.736 ms 14 pop1-ash-S3-0-2.atdn.net (66.185.139.221) 70.150 ms 70.393 ms 70.596 ms 15 bb1-ash-P0-0.atdn.net (66.185.144.192) 72.024 ms 71.733 ms 71.918 ms 16 bb1-vie-P10-0.atdn.net (66.185.152.67) 70.953 ms 71.049 ms 70.687 ms 17 bb1-rdu-P4-0.atdn.net (66.185.152.14) 75.964 ms 76.041 ms 75.792 ms 18 bb2-rdu-P2-0.atdn.net (66.185.152.3) 76.323 ms 75.812 ms 75.888 ms 19 bb2-atm-P6-0.atdn.net (66.185.152.30) 83.666 ms 83.553 ms 83.709 ms  $20 \times x \times x$  $21 + x + x$  $22 + x + x$  $23 \times * * * *$  $24 \times * * *$  $25 * * * *$  $26 \times \times \times \times$  ^C

# DNS Entries

\$ dig www.cnn.com. A

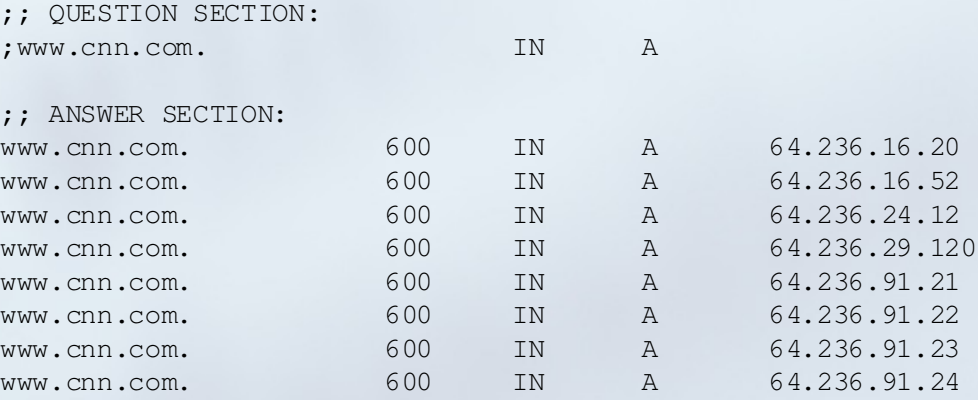

# Know where you are going

tcptraceroute www.ubc.ca. 80 Selected device eth0, address 142.104.22.13, port 49299 for outgoing packets Tracing the path to www.ubc.ca.  $(64.40.111.228)$  on TCP port 80 (www), 30 hops max 1 dmc2cled050.bb.uvic.ca (142.104.22.254) 0.379 ms 10.718 ms 1.071 ms 2 csc1cled050.bb.uvic.ca (142.104.252.17) 0.259 ms 0.201 ms 0.200 ms 3 emc1cled050.bb.uvic.ca (142.104.252.246) 0.411 ms 0.341 ms 0.361 ms 4 emc1corb115.bb.uvic.ca (142.104.250.37) 0.920 ms 0.634 ms 0.635 ms 5 **UVicB-Policy1.VICTX.BC.net (207.23.241.221)** 0.982 ms 0.782 ms 1.069 ms 6  $radcv-qe3-2-11.qv.biqpipeinc.com (64.251.72.41) 1.175 ms 0.800 ms 1.132 ms$ 7 rd1cv-qe3-2.qv.shawcable.net (66.163.72.9) 1.078 ms 0.837 ms 0.972 ms 8 rc1bb-pos4-0-0.vc.shawcable.net (66.163.77.185) 3.102 ms 3.300 ms 3.164 ms 9 ra1wh-qe3-1.vc.shawcable.net (66.163.69.42) 3.633 ms 3.801 ms 3.561 ms 10 rx0wh-net-nation.vc.bigpipeinc.com (64.251.87.222) 4.101 ms 3.902 ms 3.551 ms 11 itservices.ubc.ca (64.40.111.228) [open] 4.411 ms 4.200 ms 4.212 ms

# Surfing 102

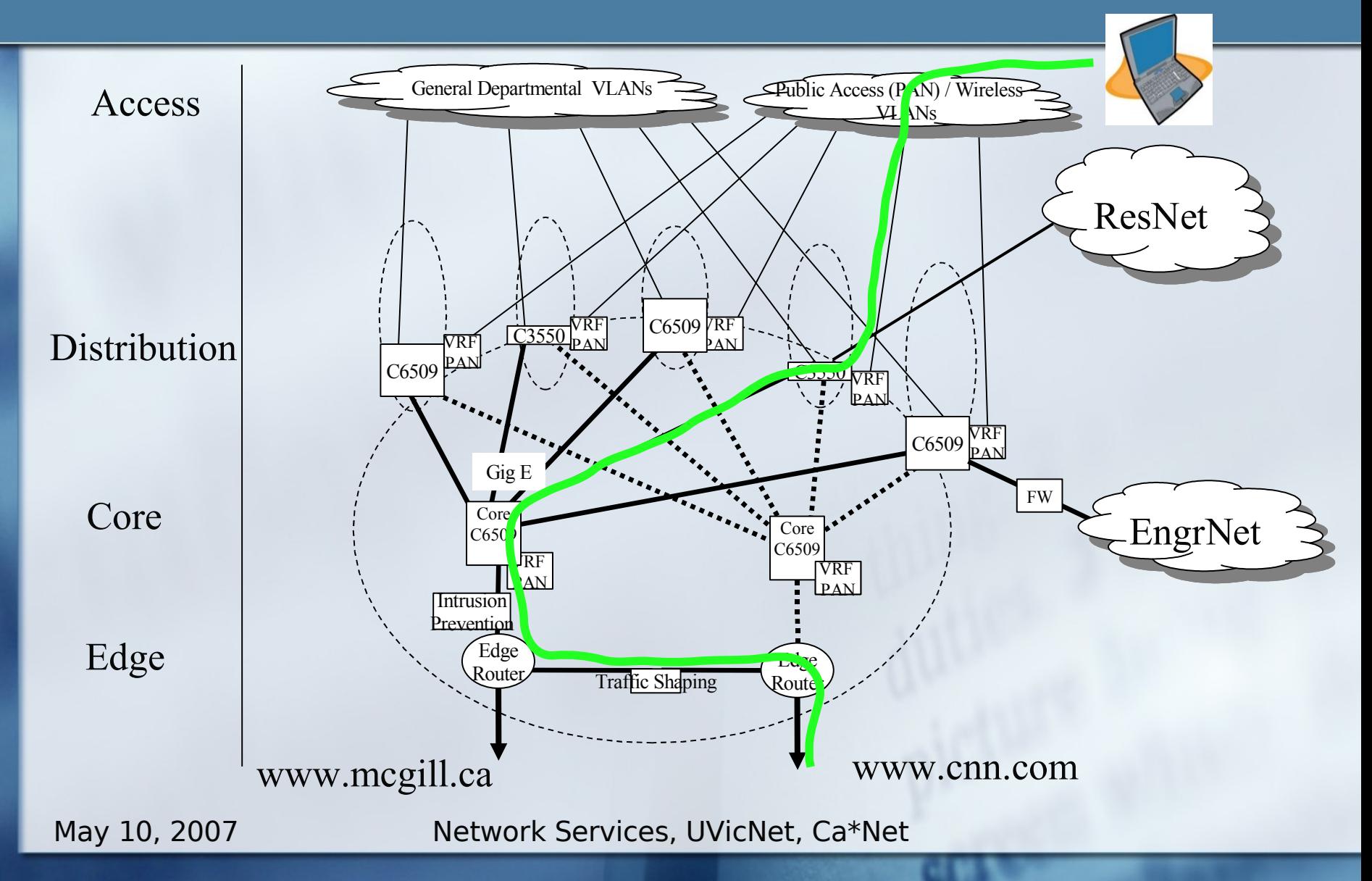

# Failure of primary core

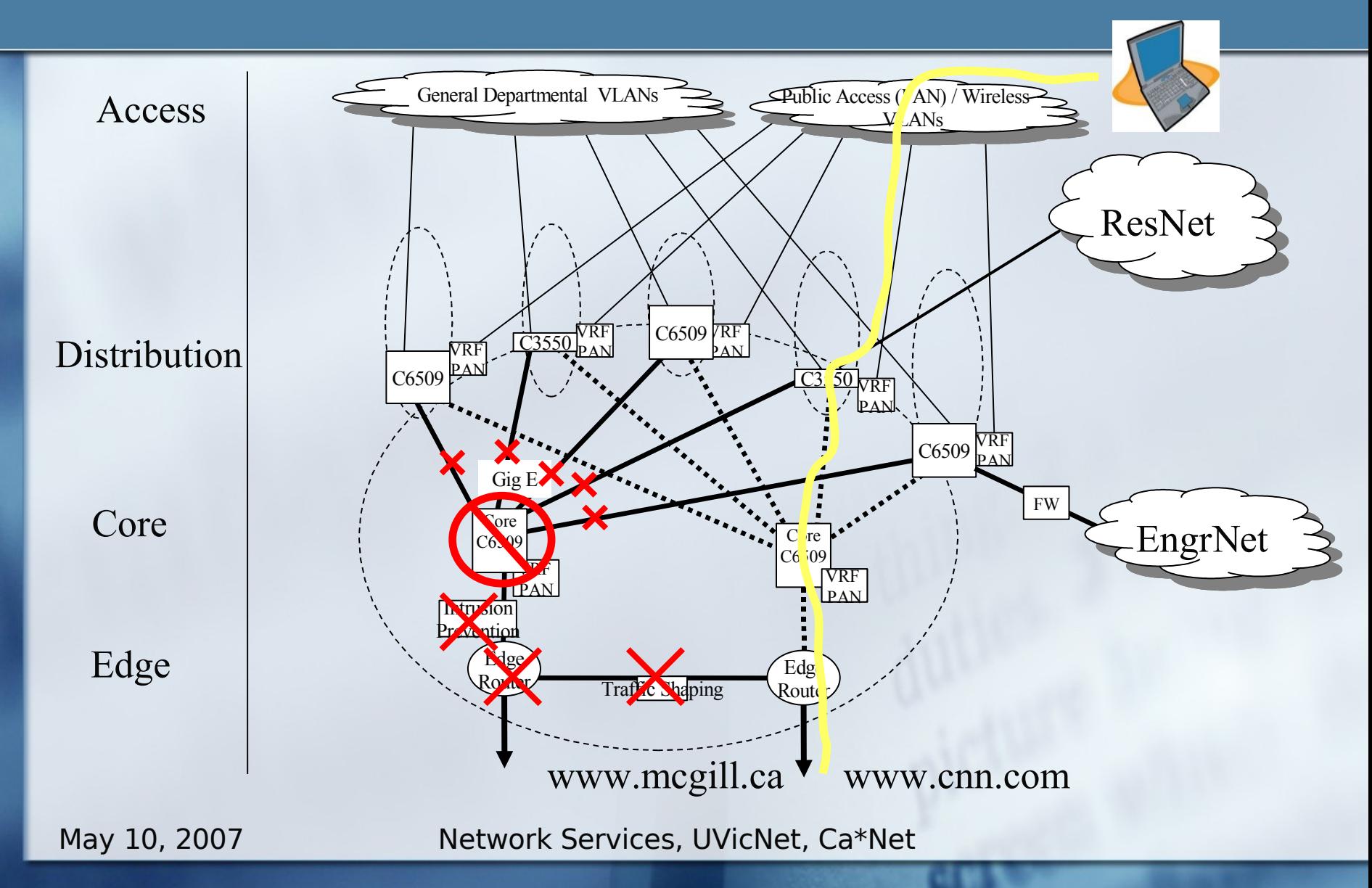

# **Challenges**

### **Troubleshooting**

multiple vendors, operating systems, ...

#### ■ "standards"

- **Proom for interpretation**
- Can always define a new standard
- mostly real-time
	- **Perigo Figure** repairing a plane while it's in the air
- **"** many external influences
- **"** often too complex to "duplicate in the lab"

### Tools

### Percussive Maintenance: Hitting an electronic device repeatedly until it returns to normal operation.

## Tools

**Fault Detection & Analysis Intermapper, HP/Openview Protocol analyzer (aka sniffer) Trend Monitoring** ■ Cacti, MRTG, ... ■ Configuration Mgt ■ CiscoWorks

### Intermapper

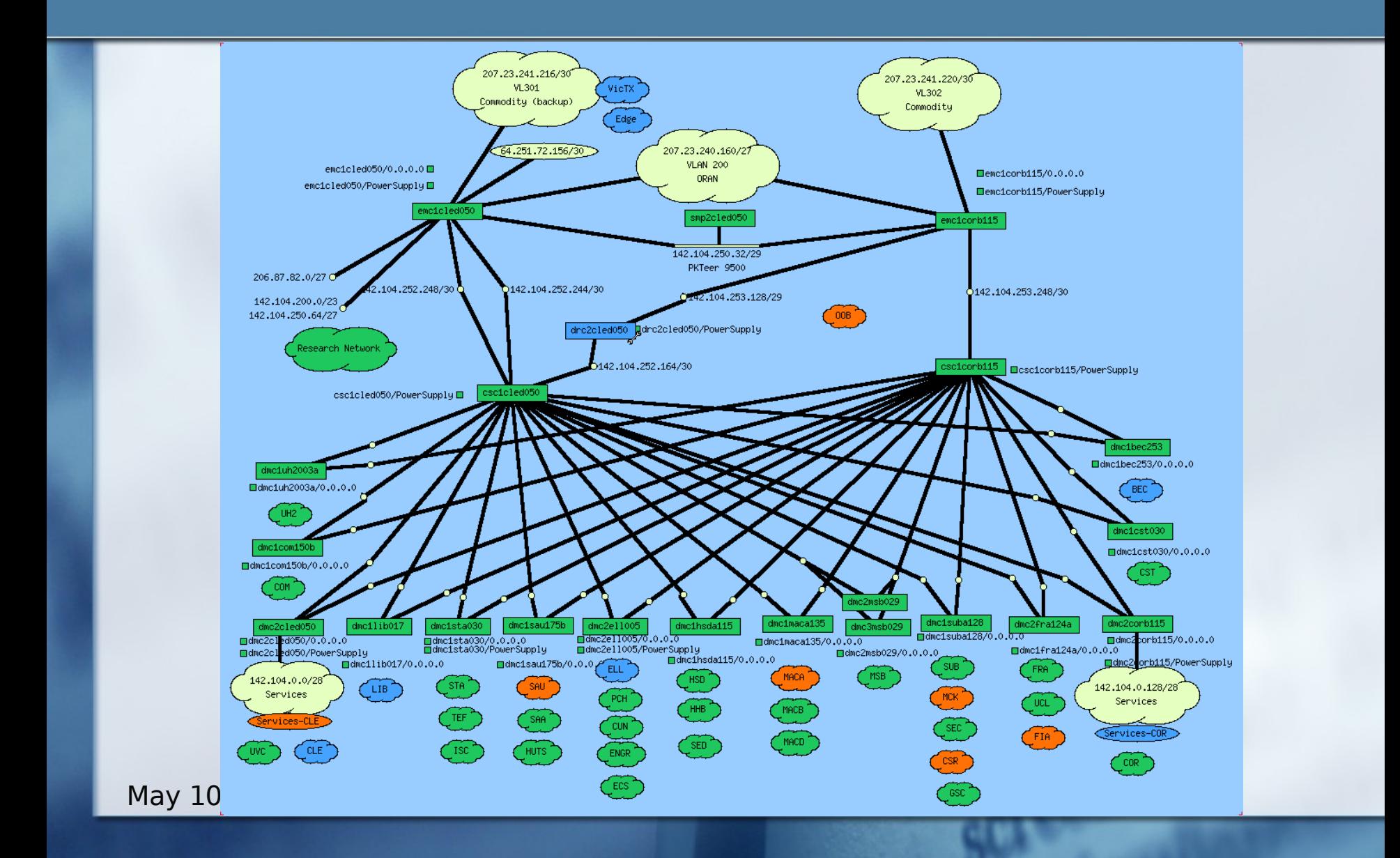

# UVicNet Structure

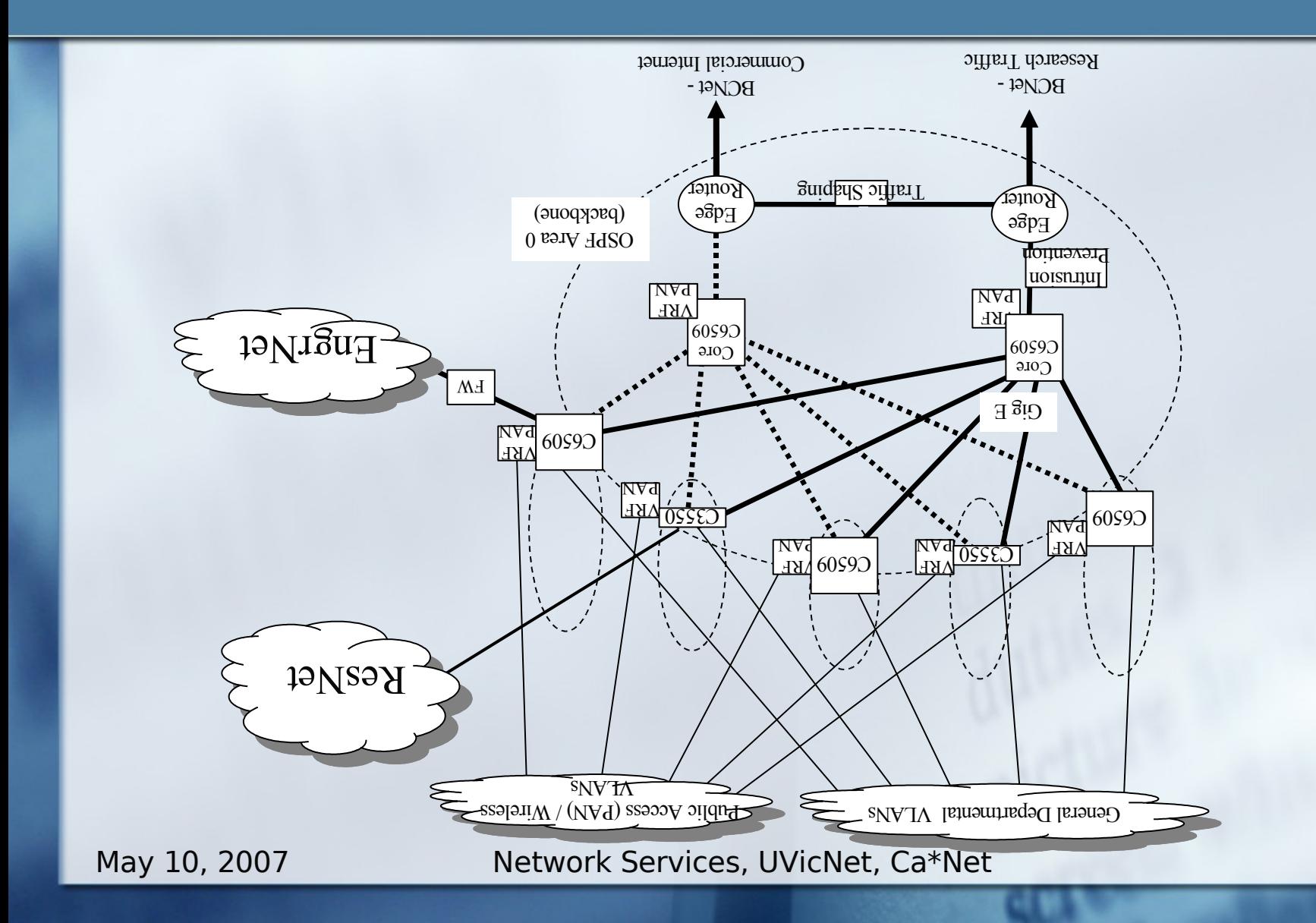

### Intermapper

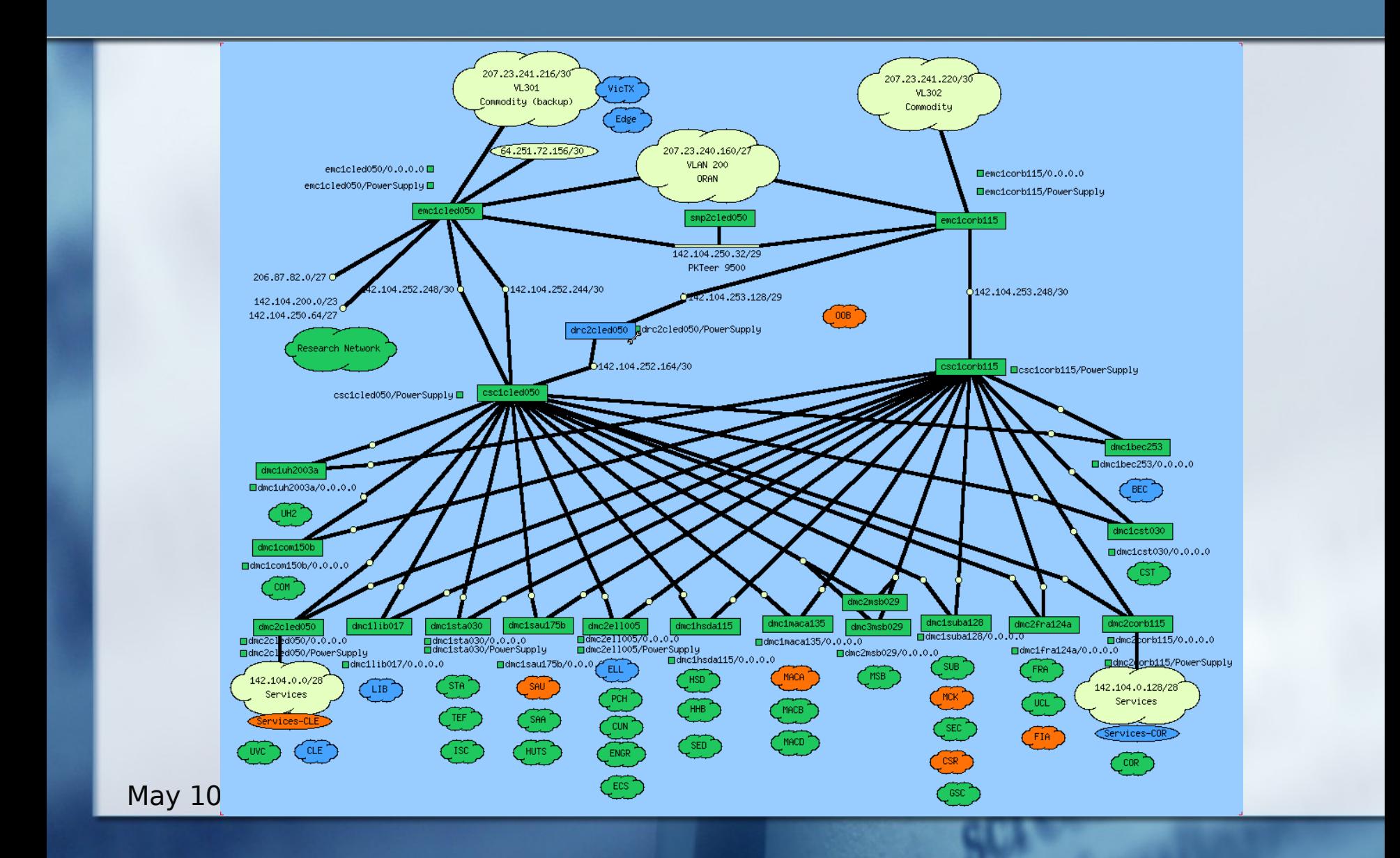

### Trend Monitoring Bandwidth

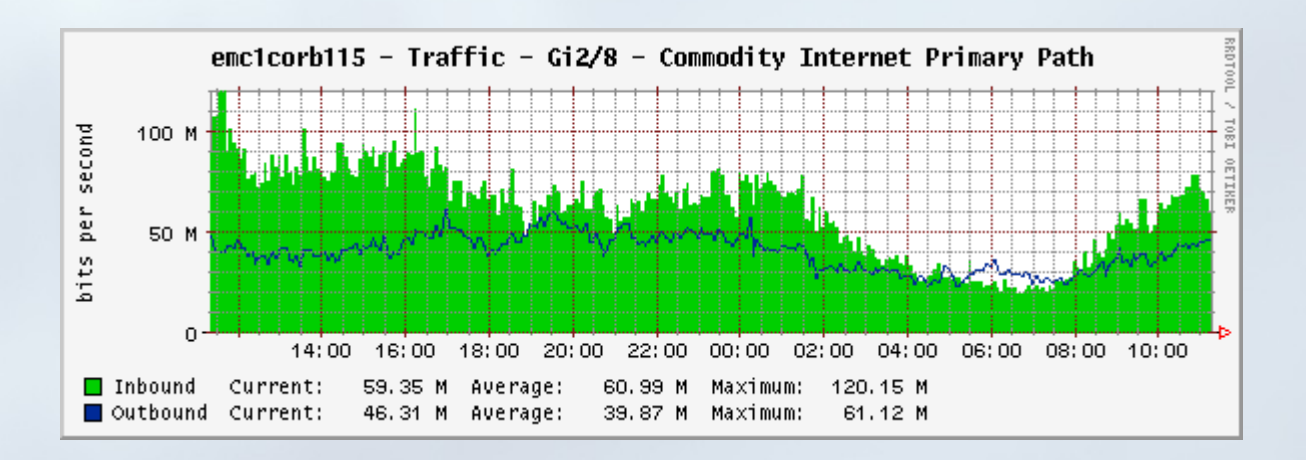

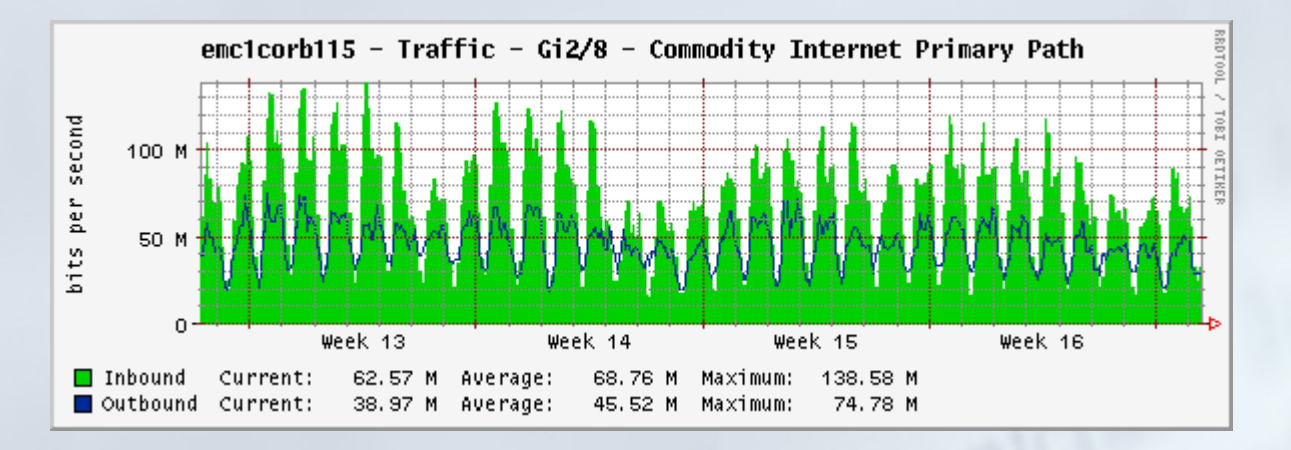

## Trend Monitoring - DHCP

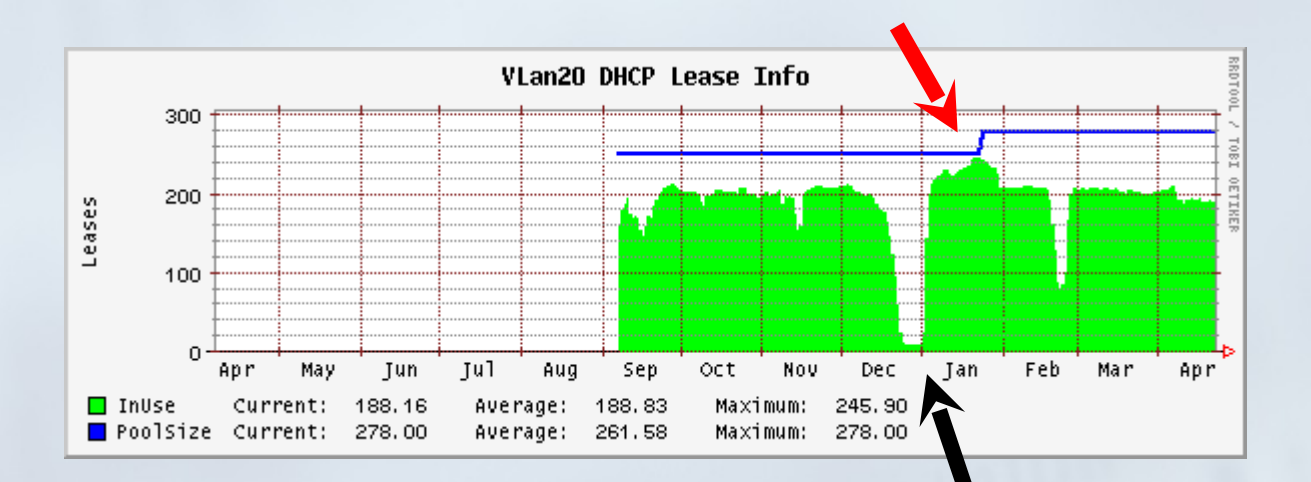

# Tools – in-house

Use co-op students to ■ build web-enabled apps ■ admin & management tools  $\blacksquare$  integration of heterogeneous environment Perl, java, apache, mysql, oracle **Some customer "self-service" tools** 

# Tools – in-house-2

- **IPAdmin** 
	- **IP Addresses, DNS & DHCP**
- ACL Manager
	- Customer management of router accesslists

### ■ FibreMap

Document use of fibre strands on campus

### ■ DuctMap

Document use of underground conduits

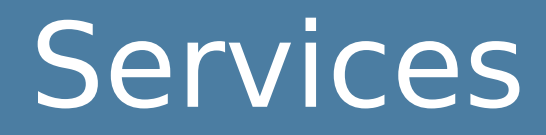

#### **Network Services:** DNS, DHCP, ...

**Other groups in Computing Services:**  Web servers, email, Netlink, computer labs

Learning systems, research computing, ...

#### **Network brings all of this to our** clients.

### Beneath the surface

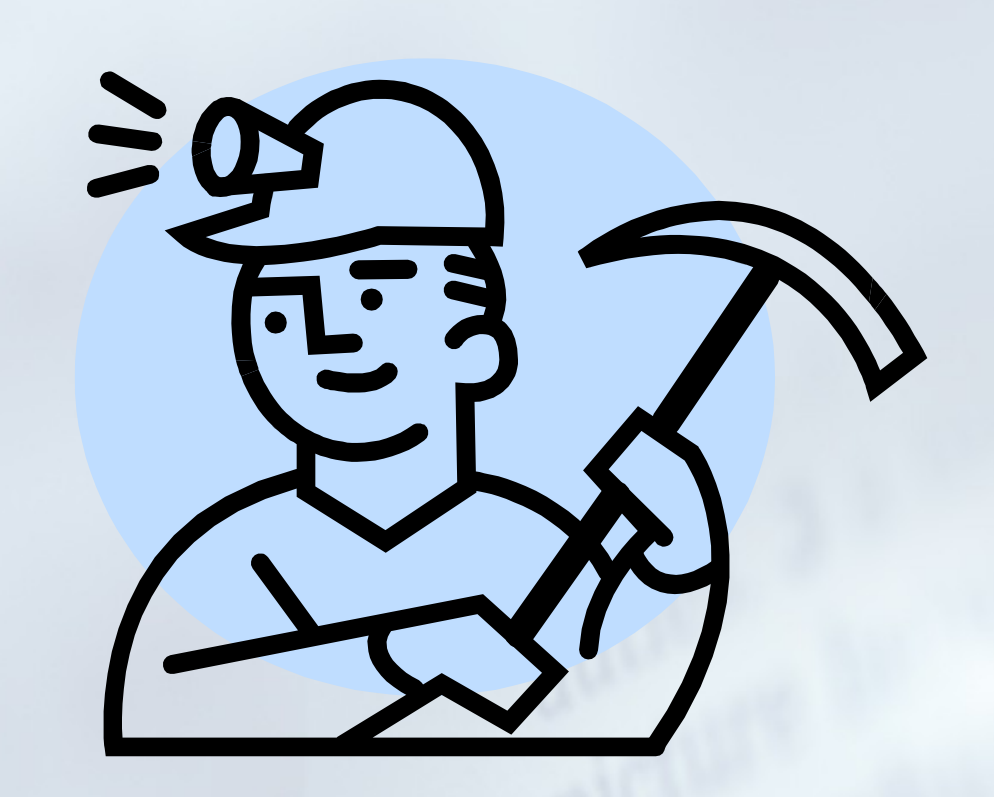

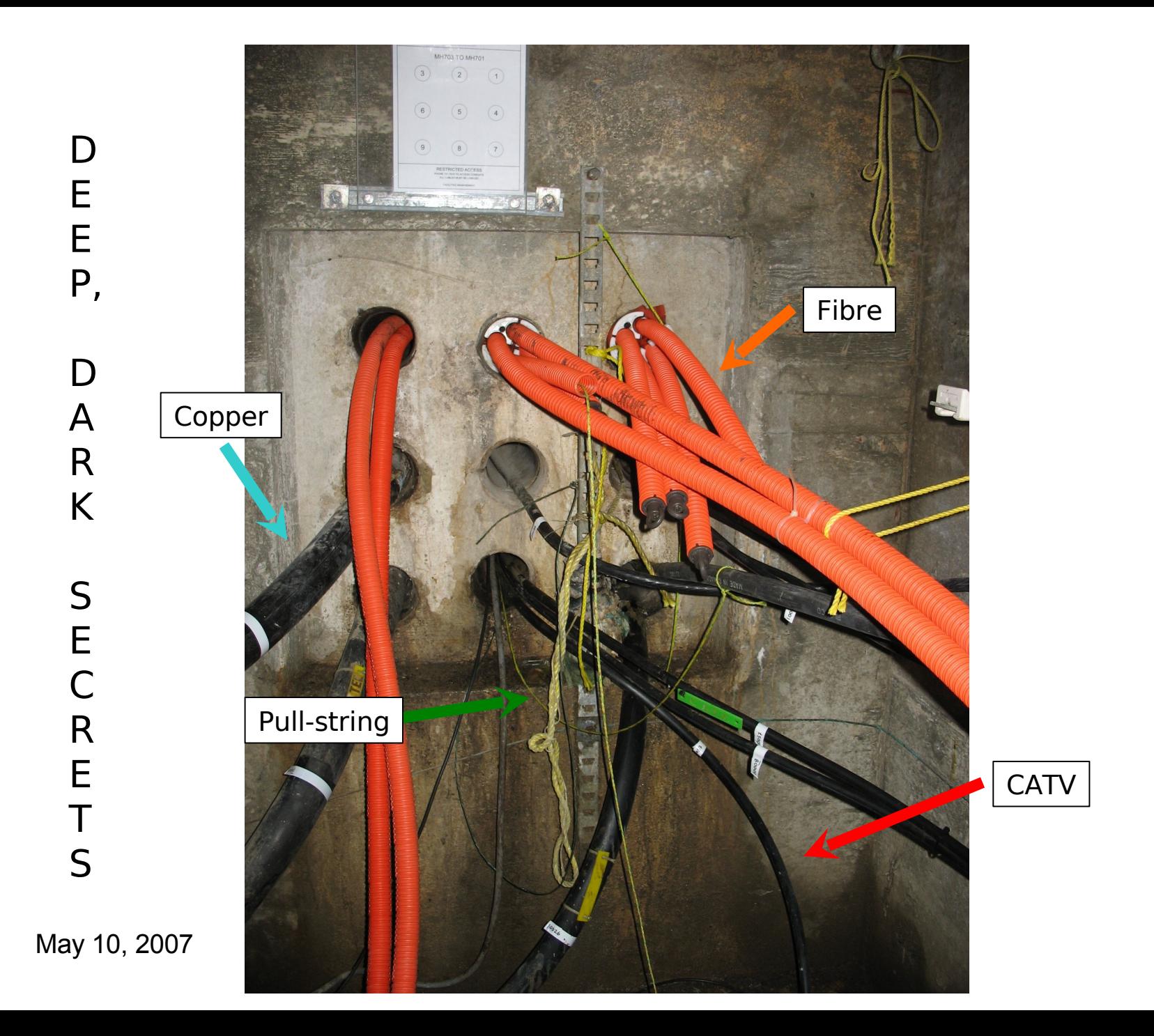

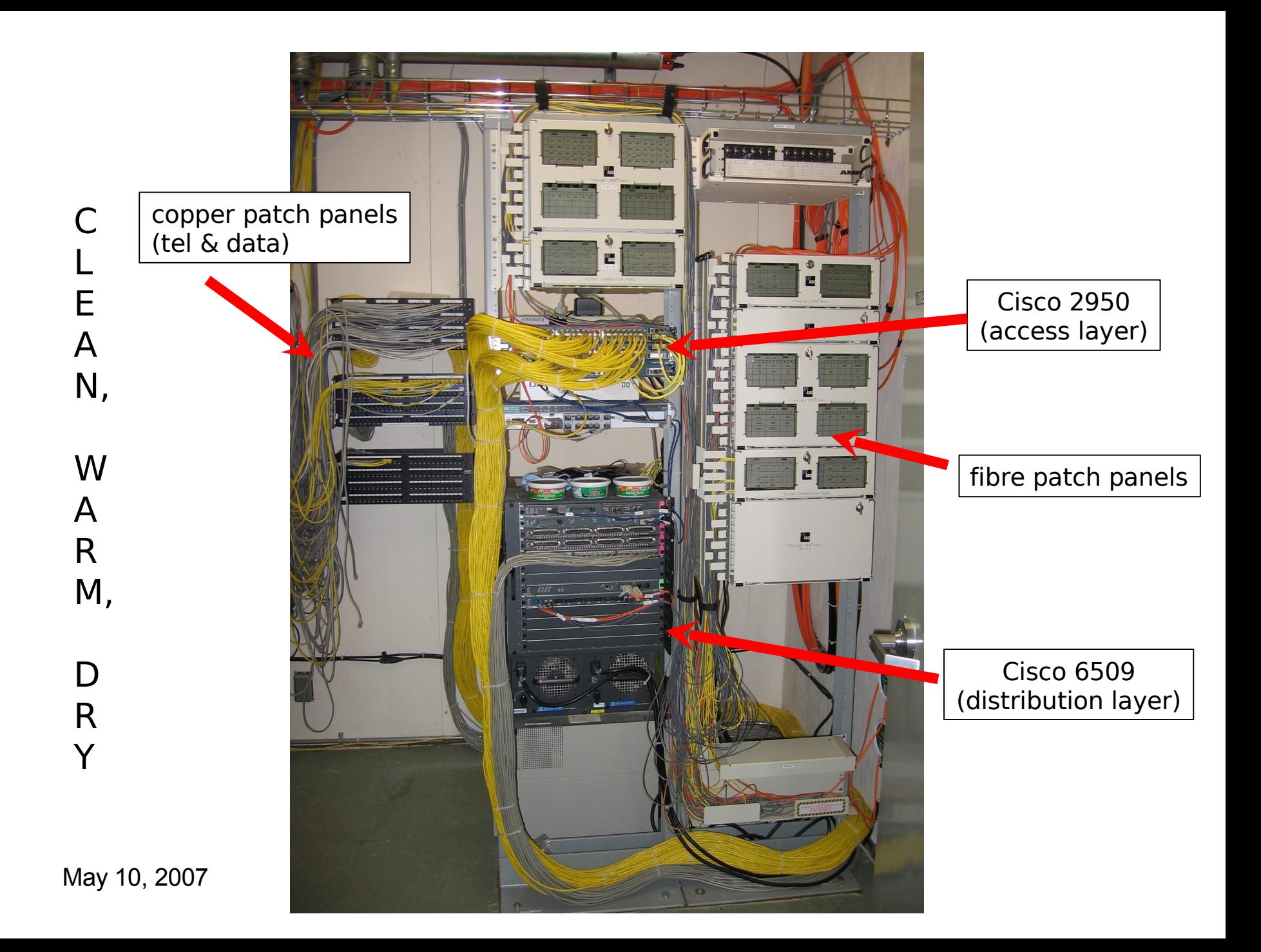

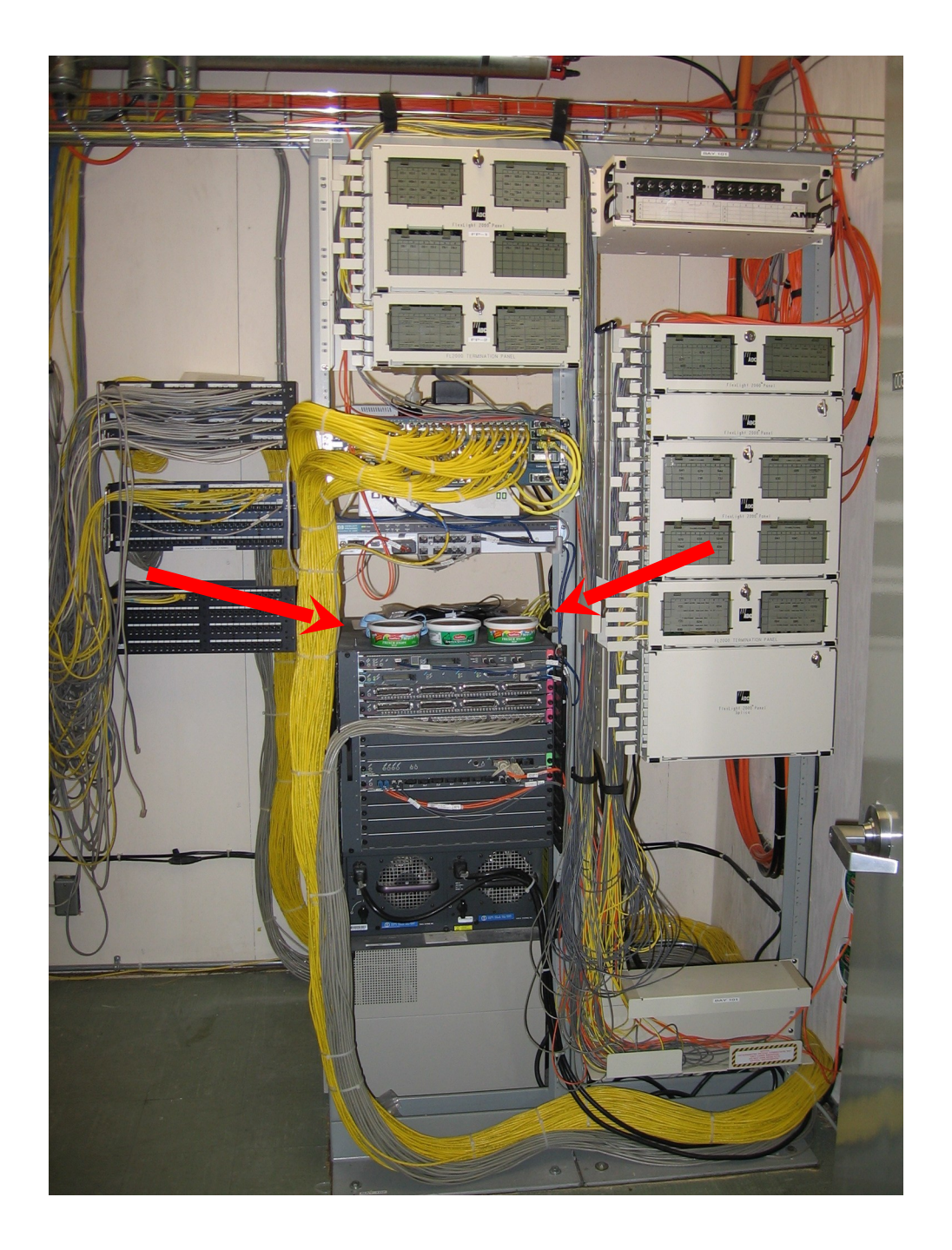

May 10, 2007

# Challenges - 2

#### **Constant evolution**

#### **new products, new protocols**

- **"** "arms race"
	- Hackers
	- **Peer-2-peer apps**

#### Bandwidth demands (commercial Internet)

# Bandwidth Management

- $\blacksquare$  Commercial Internet  $==$  \$\$\$ **ResNet: the #1 consumer** 
	- **Limits** 
		- ■1 Gbyte / day / user
		- **100mbps rate-limit for ResNet**

## ResNet

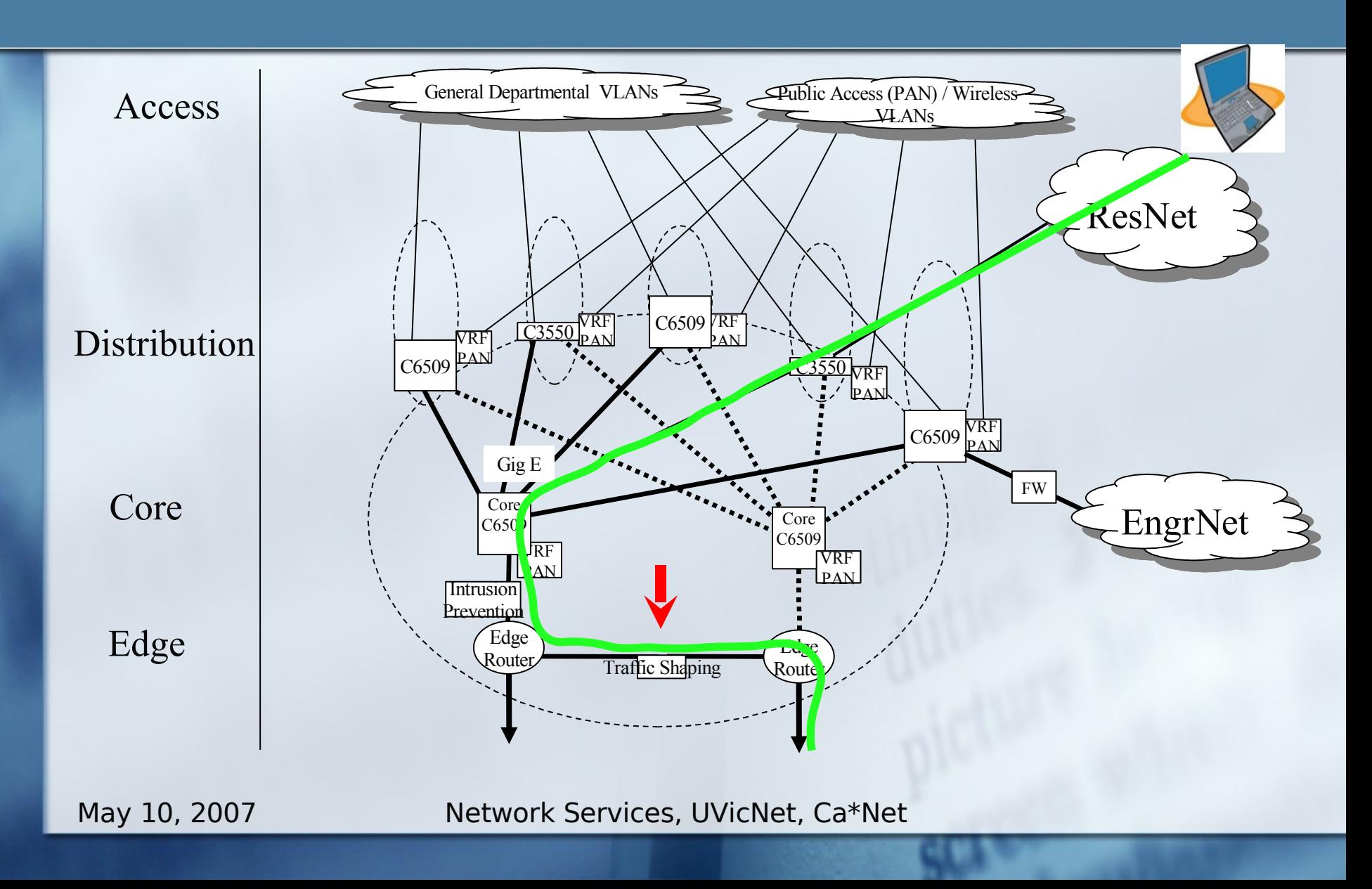

## PacketTeer 9500

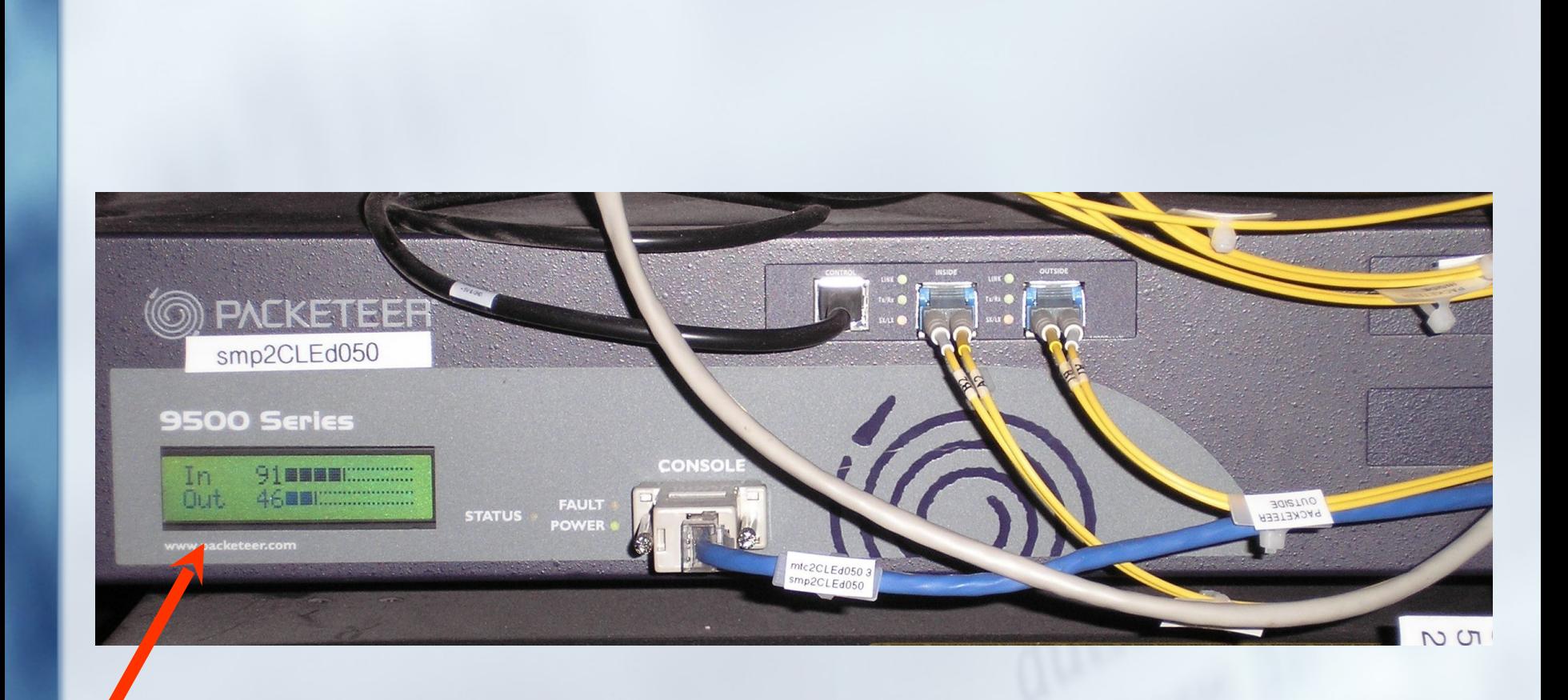

# Traffic Shaping

**P** Define classes of traffic By ip address/subnet ■ ResNet ■ Overall rate-limit (100mbps) **By protocol X-win, RDP, telnet, SSH Incr. priority, guar. 6mbps FTP, SMTP decr.** priority **By application** Peer-2-peer **decr.** priority rate-limit (12 mbps in, 5 mbps out)

# Traffic shaping -2

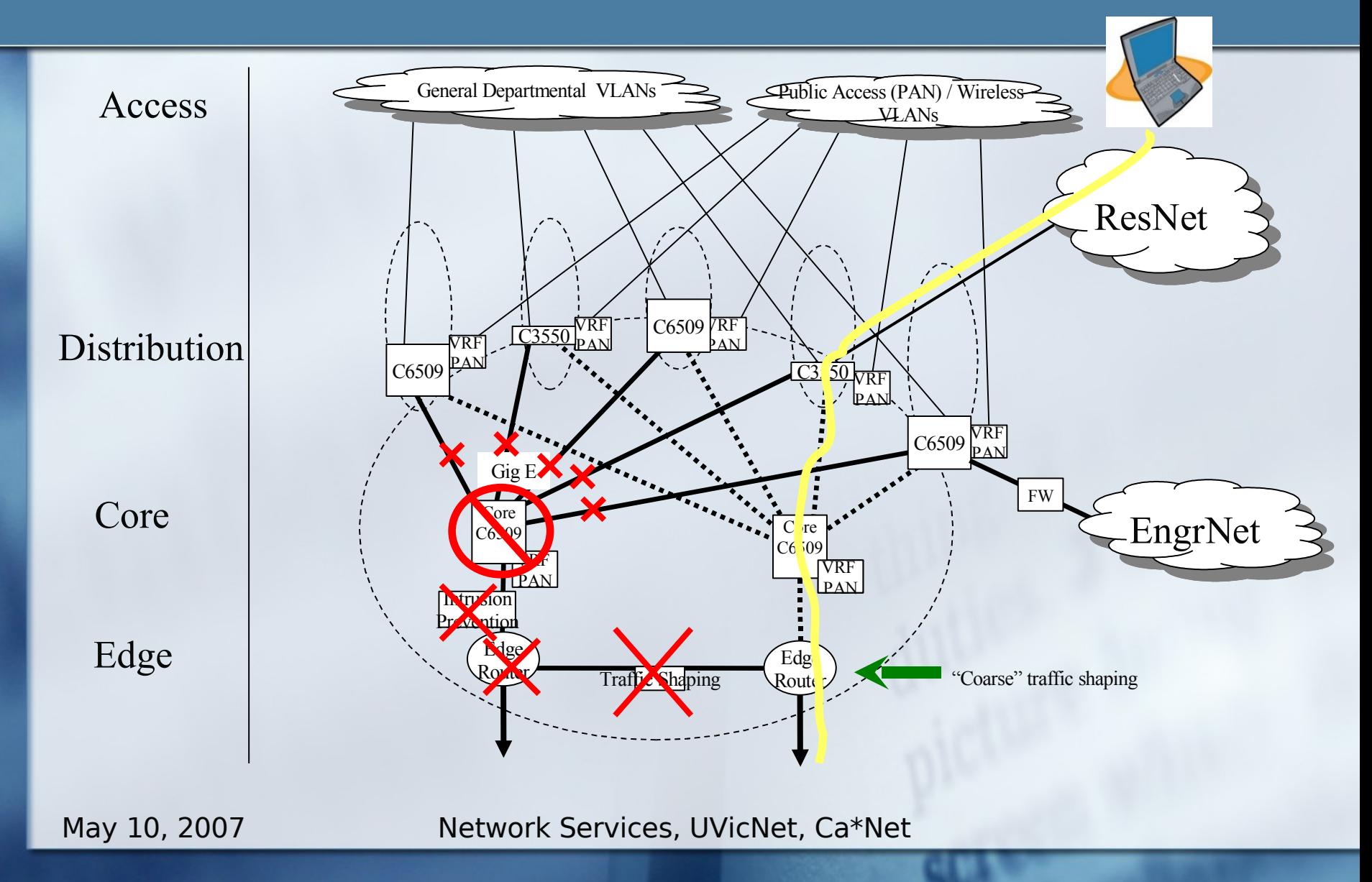

# Net-heads vs Bell-heads

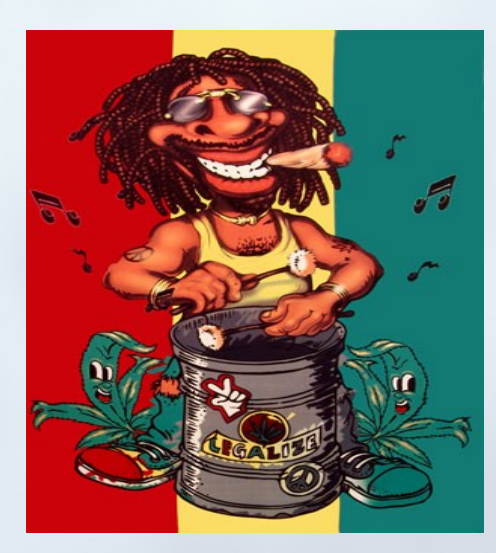

### ■ adaptable  $\blacksquare$  innovative **having fun**

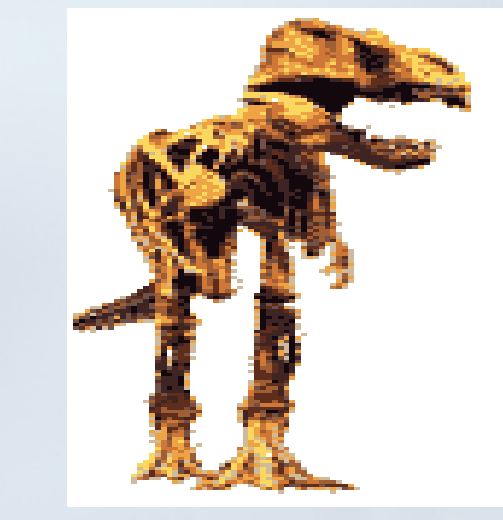

highly-structured **big & inflexible Lexpensive boring** 

# Summary

### **Challenging Never boring Fun**

# Thank you

### Questions?

### Feedback: rkozsan@uvic.ca